9. WEB承認業務をするには

 WEB承認業務とは、承認権限を与えられた承認者が登録された総合振込データ、給与・ 賞与振込データ、口座振替データを正式なデータとして承認する処理です。 また、データ内容に不備がある場合は差戻し処理を行い、データの修正処理を行うこと

ができます。

WEB承認業務を行う手順は次の通りです。

≪業務の流れ≫

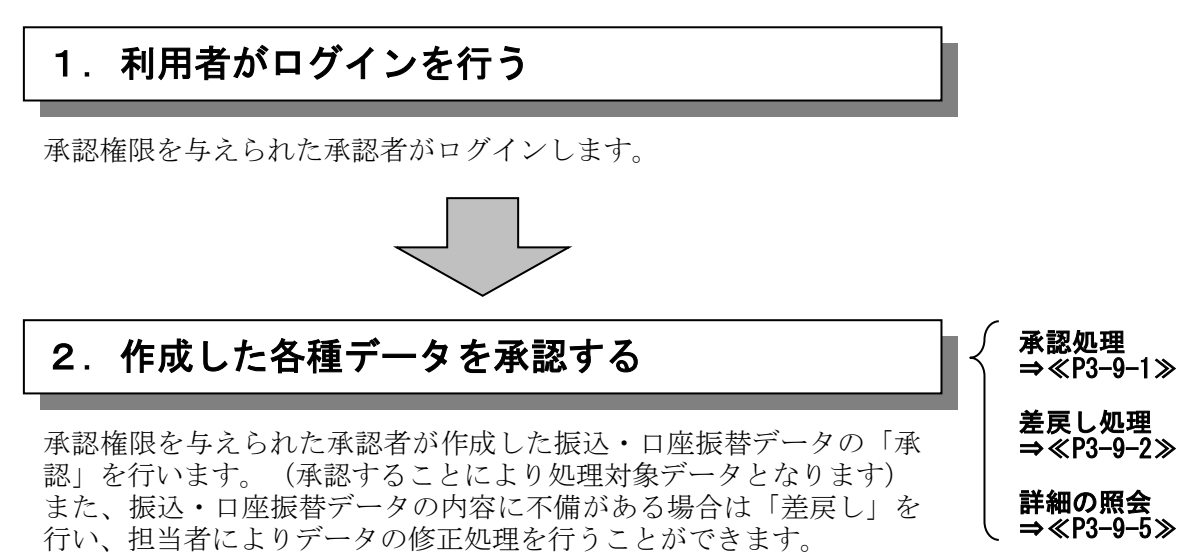

## (1)承認処理

承認処理の詳細手順は以下を参照してください。

- ◎総合振込→P3-5-8参照
- ◎給与・賞与振込→P3-6-8参照
- ◎口座振替→P3-8-8参照
- ◎外部ファイル登録→P3-10-6参照

## (2)差戻し処理

≪詳細手順≫

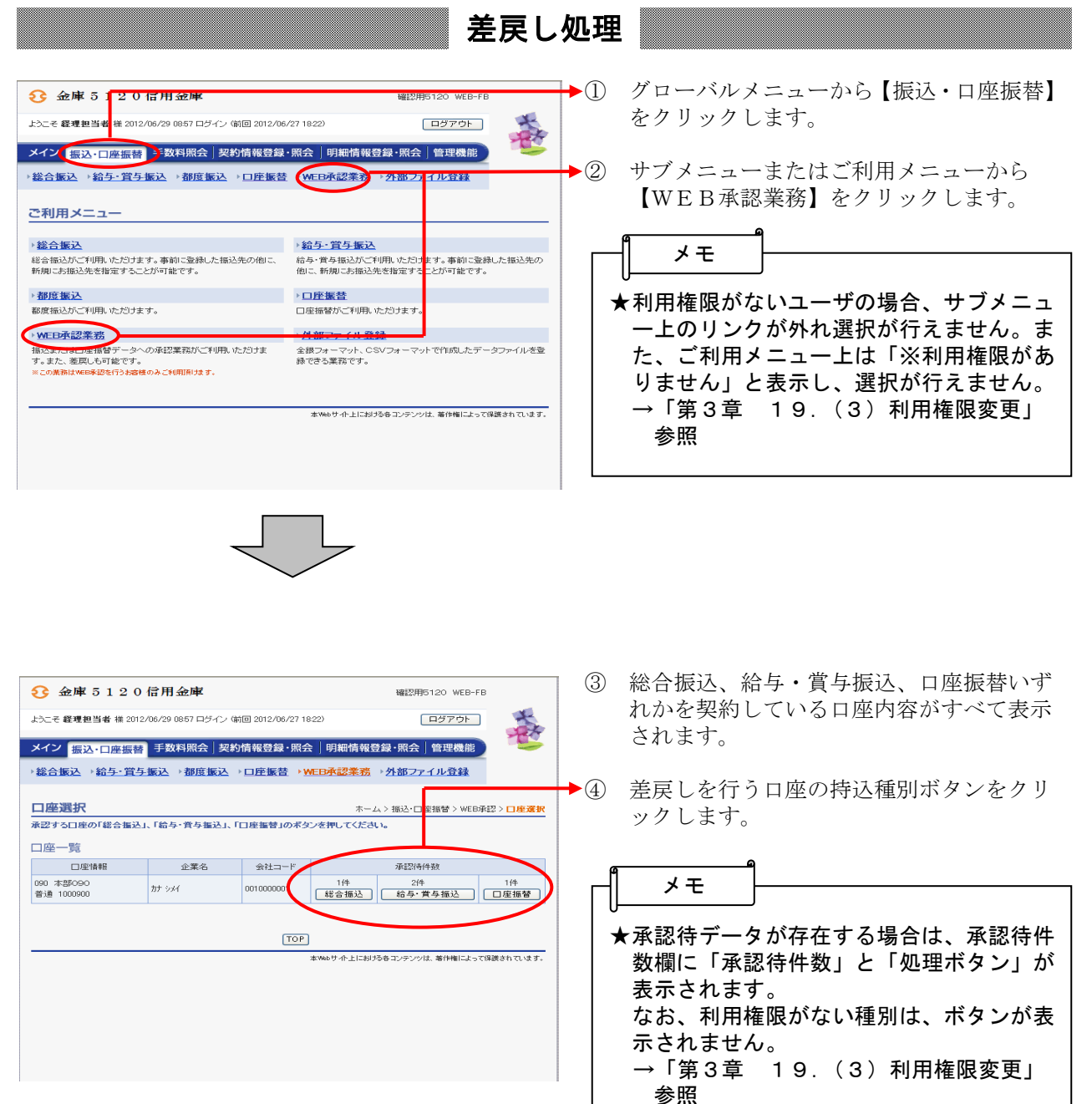

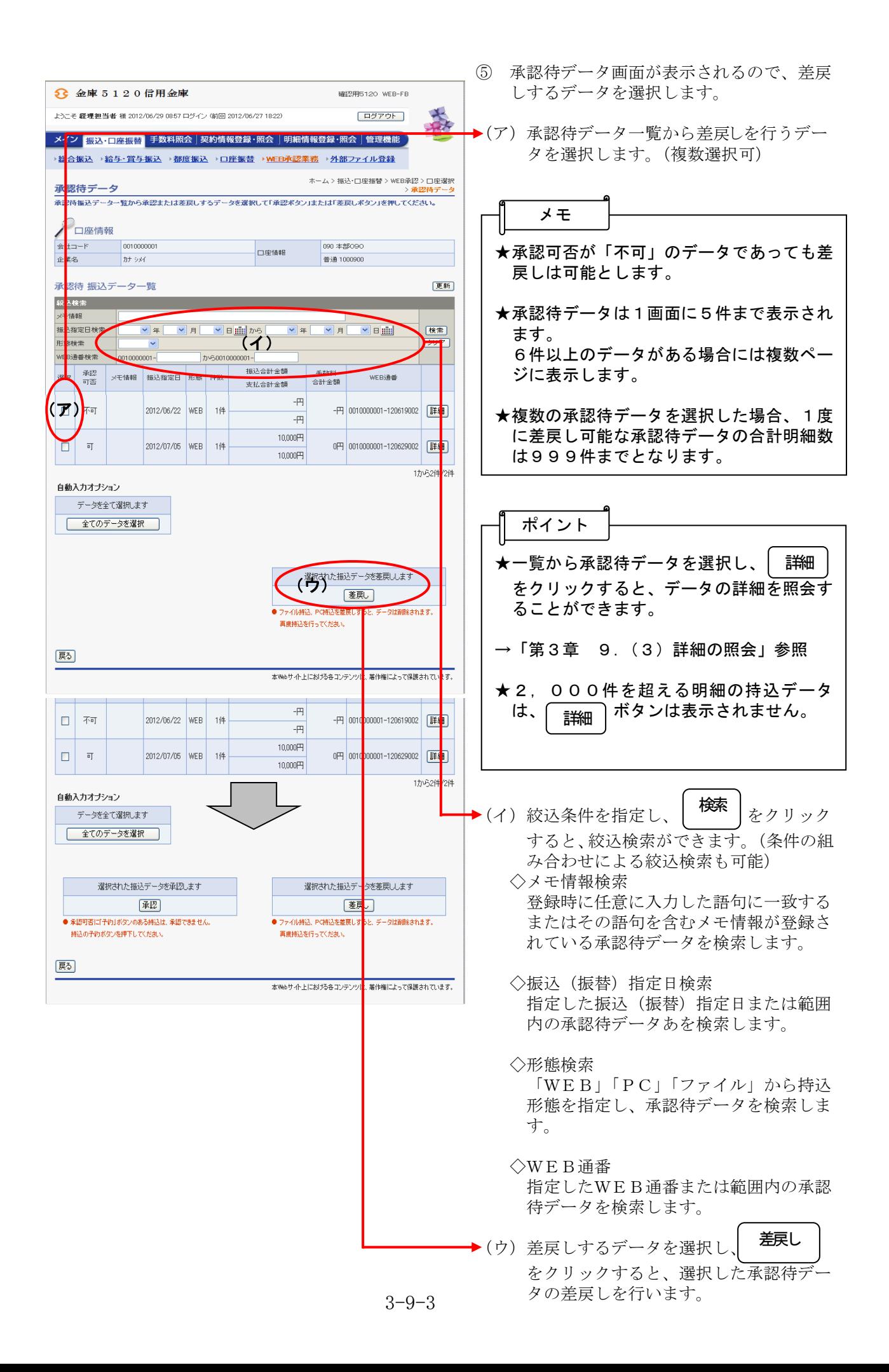

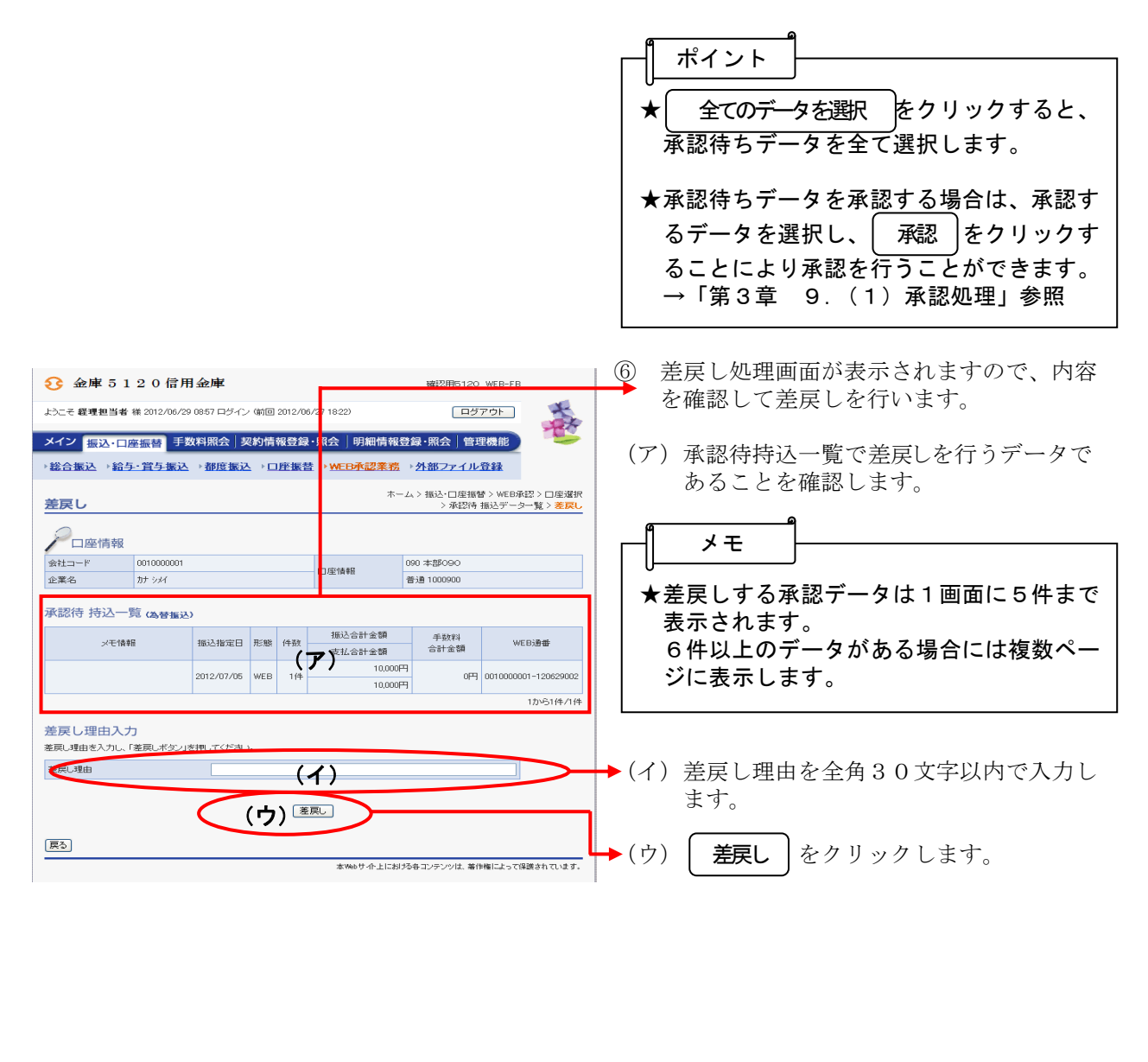

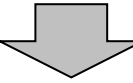

- メイン - <mark>振込 - 口座振替</mark> - 手数料照会|契約情報登録 - 照会 |明細情報登録 - 照会 |管理機能 -

振込指定日 形態 件数

2012/07/05 WEB 1(4

-<br>7.1999

报込合計金額

支払合計金額  $100005$ 

[総合振込] [WEB承認] [TOP]

5€ 金庫 5 1 2 0 信用金庫 

ー<br>差戻し完了

 $\times$  = 1888

————————————————————<br>→総合振込 →給与・賞与振込 →都度振込 →口座振替

-<br>選択された持込について、差戻しました。<br>処理時刻 : 2012年6月29日9時7分36秒 - 経理担当者様

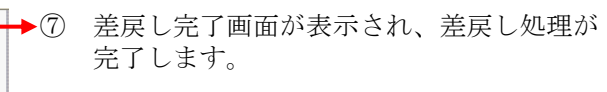

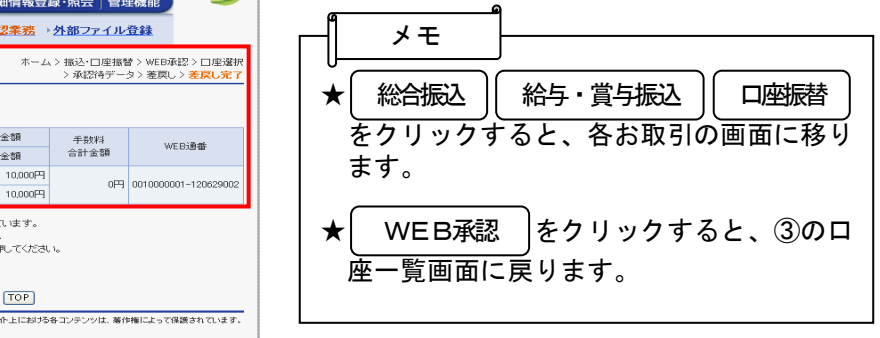

大家

**WERSBOR** 

0F9 0010000001-1206

「ログアウト」

▶WEB承認業務 ▶外部ファイル登録

年数料<br>合計金額

## (3)詳細の照会

≪詳細手順≫

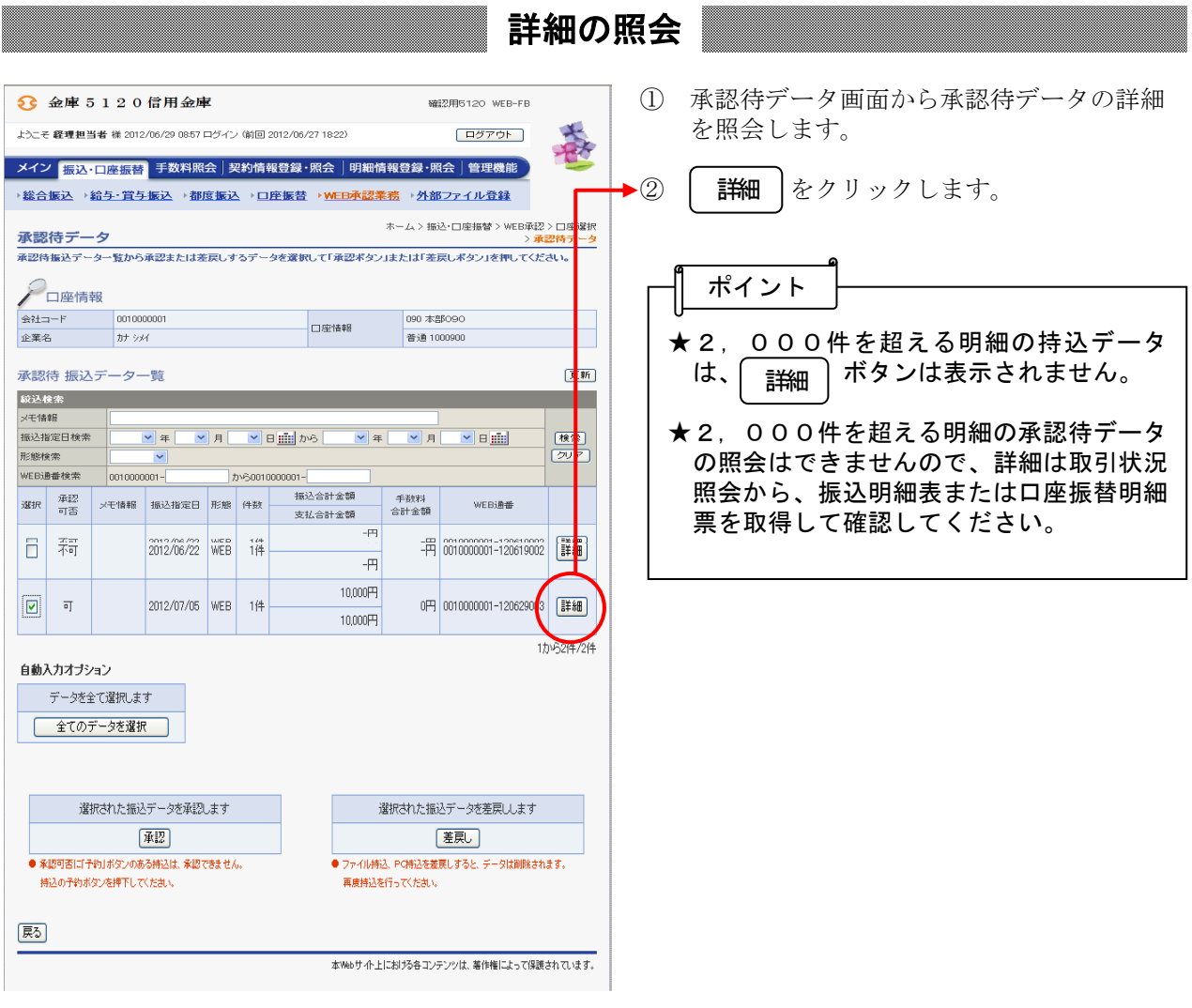

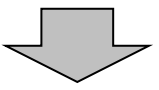

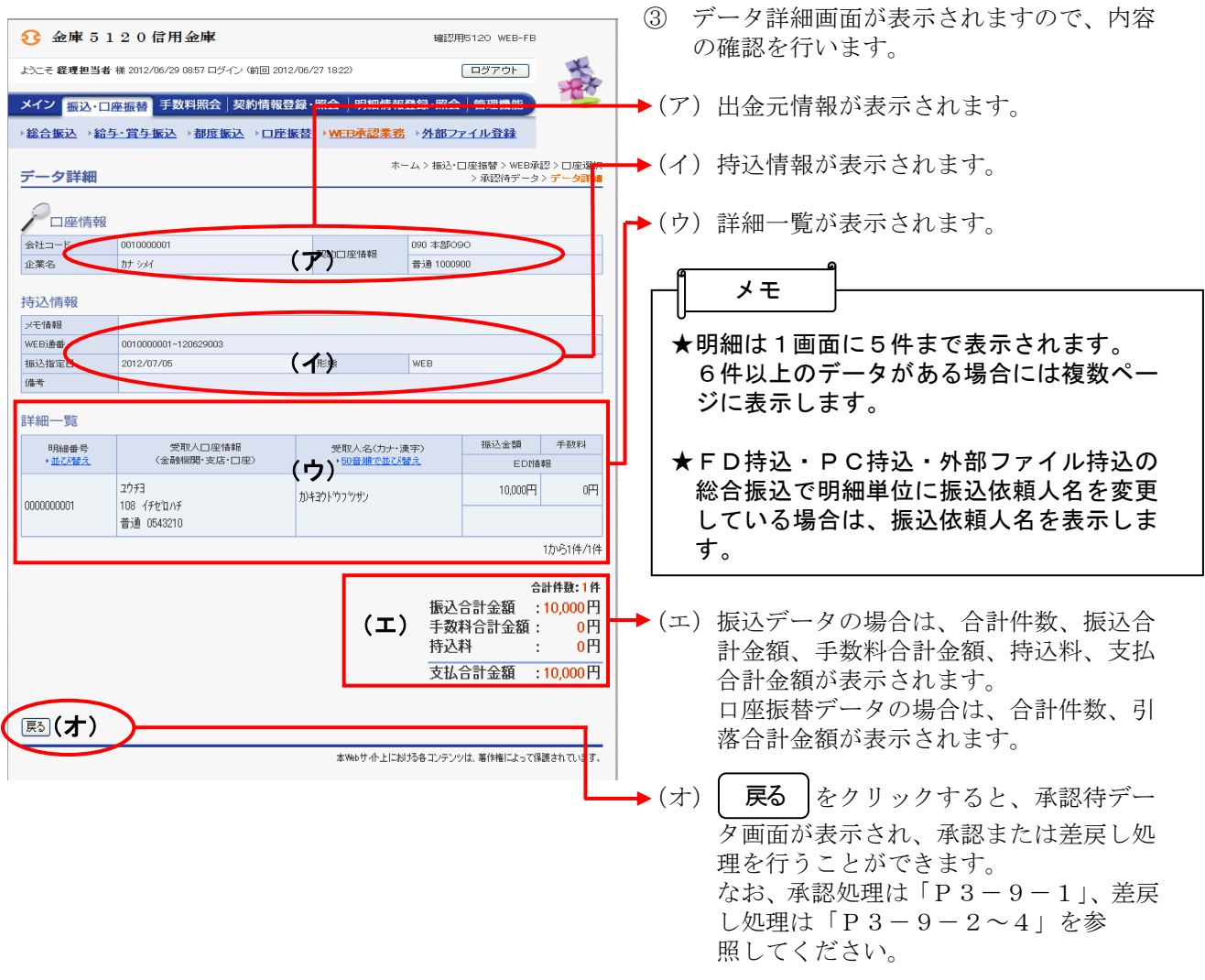